## **Bewerbung im Dialogorientierten Serviceverfahren (DoSV) für Bachelor-Studiengänge und Medizin an der Universität Duisburg-Essen im Wintersemester 2024/25**

## Liebe Studieninteressierte, lieber Studieninteressierter,

Sie möchten sich für einen Studiengang an der Universität Duisburg-Essen (UDE) bewerben? Erkundigen Sie sich zuerst, ob Ihr Wunschstudiengang zulassungsfrei oder zulassungsbeschränkt (also mit einem NC versehen) ist. Wenn der Studiengang einen NC hat, müssen Sie sich erst einmal bewerben, bevor Sie sich an der UDE anmelden bzw. einschreiben können. **Die Bewerbungsphase für zulassungsbeschränkte Studiengänge der UDE beginnt am 01.06. und endet am 15.07.2024, für Medizin gilt 15.04.-15.07.2024**. Für den Studiengang Medizin ist die Eingangsfrist der versendeten Unterlagen am 20.07.2024 zu beachten. Bei der Bewerbung für Medizin gelten für **Altabiturient\*innen** gesonderte Fristen: Beachten Sie in diesem Fall den Bewerbungsschluss zum 31.05.2024 und den Ablauf der Nachreichfrist für versendete Unterlagen am 15.06.2024.

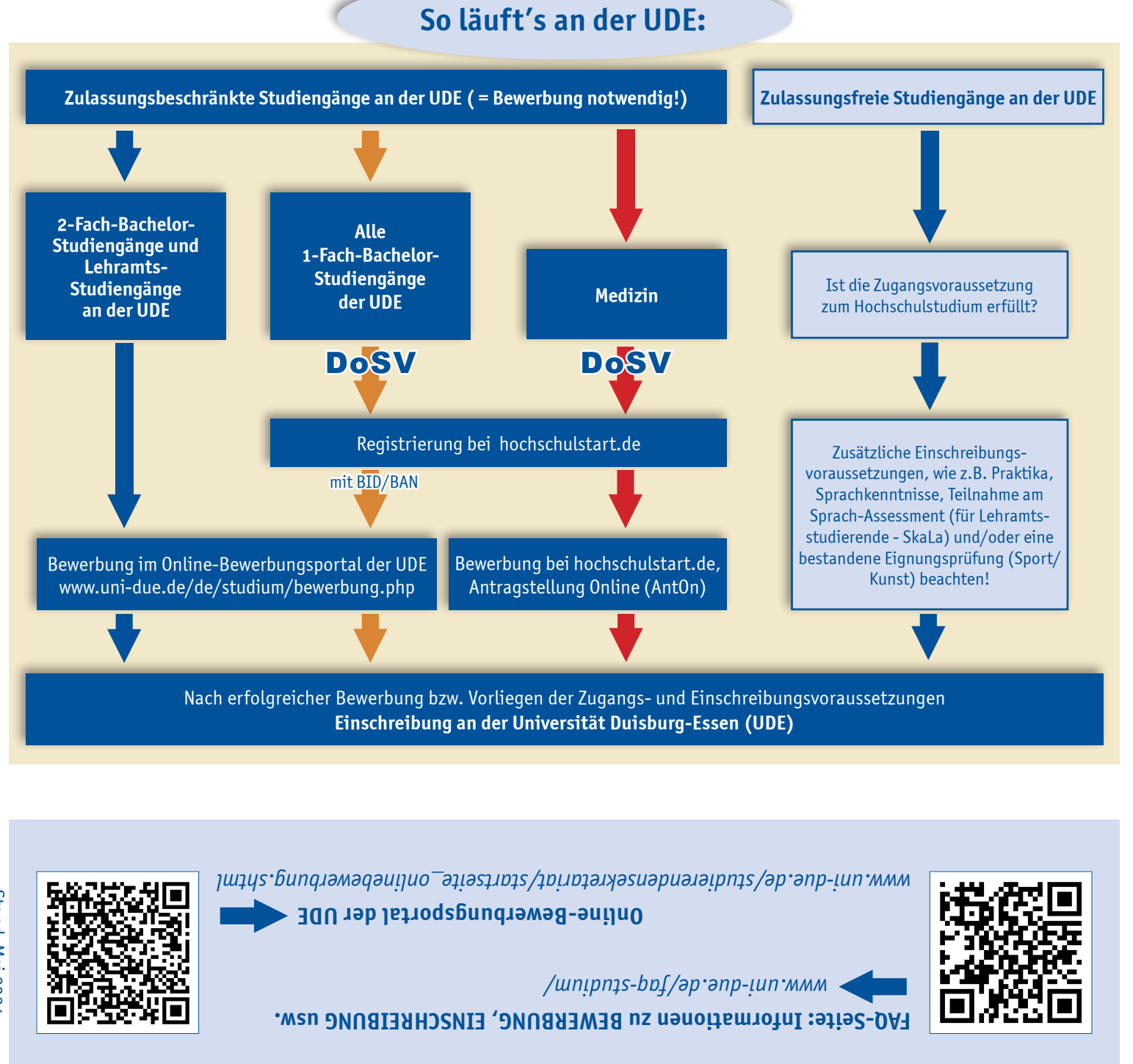

**Allgemeine Studienberatung**  abz.studienberatung@uni-due.de **E-Mail:**

Studium unibut

Akademisches Beratungs-Zentrum 281

**Gungsing sndwey** Geibelstr. 41, 47057 Duisburg L90/990 9S WNPH **Kontakt zur Beratung siehe:** WW.uni-due.de/abz/kontakt.php

**Landment** Universitätsstr. 2, 45141 Essen Raum T02 S00 L12 **Kontakt zur Beratung siehe:** WW.uni-due.de/abz.php-inter.php

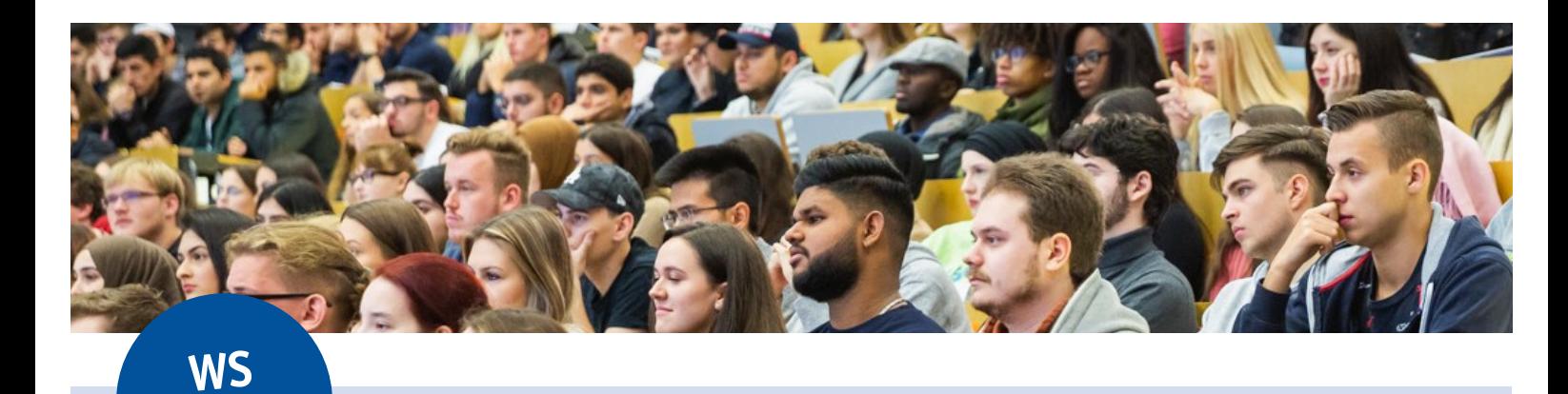

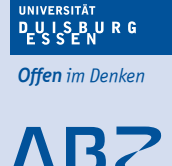

Akademisches Beratungs-Zentrum **Itudium und Beruf** 

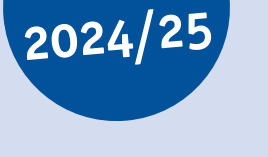

**Bewerbung für Bachelor-Studiengänge und Medizin an der Universität Duisburg-Essen (UDE)**

Stand: Mai 2024 Stand: Mai 2024

## **Was ist das DoSV?**

**Das Dialogorientierte Serviceverfahren (DoSV)** unterstützt deutschlandweit Hochschulen bei der Durchführung von Zulassungsverfahren für zulassungsbeschränkte Studiengänge, für die Sie sich als Studieninteressierte\*r bewerben können. Das Verfahren heißt dialogorientiert, weil Sie sich aktiv beteiligen müssen, indem Sie selbst ein Zulassungsangebot annehmen oder für Ihre Wunschstudiengänge ein Ranking festlegen, welches Sie während der Bewerbungsphase noch verändern können.

Innerhalb der Bewerbung können Sie insgesamt bis zu 12 Studienwünsche an unterschiedlichen Hochschulen angeben, wobei im Studiengang Medizin mehrere Studienortswünsche als ein Studienwunsch-Antrag zusammengefasst werden. Während des Verfahrens können Sie sehen, welches Zulassungsangebot Ihnen bereits vorliegt. Sie können ein Zulassungsangebot annehmen oder bis zum Ende der Koordinierungsphase auf ein besseres Angebot warten.

Auf der Webseite **hochschulstart.de** > Informieren & Planen > Terminübersicht gibt es einen Überblick zu den Phasen des Vergabeverfahrens.

## **BEWERBUNGS-CHECKLISTE für DoSV-Studiengänge der UDE ausdrucken! www.uni-due.de/imperia/md/content/studierendensekretariat/checkliste\_dosv.pdf**

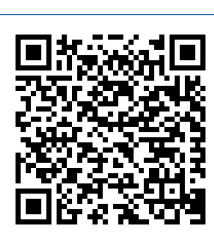

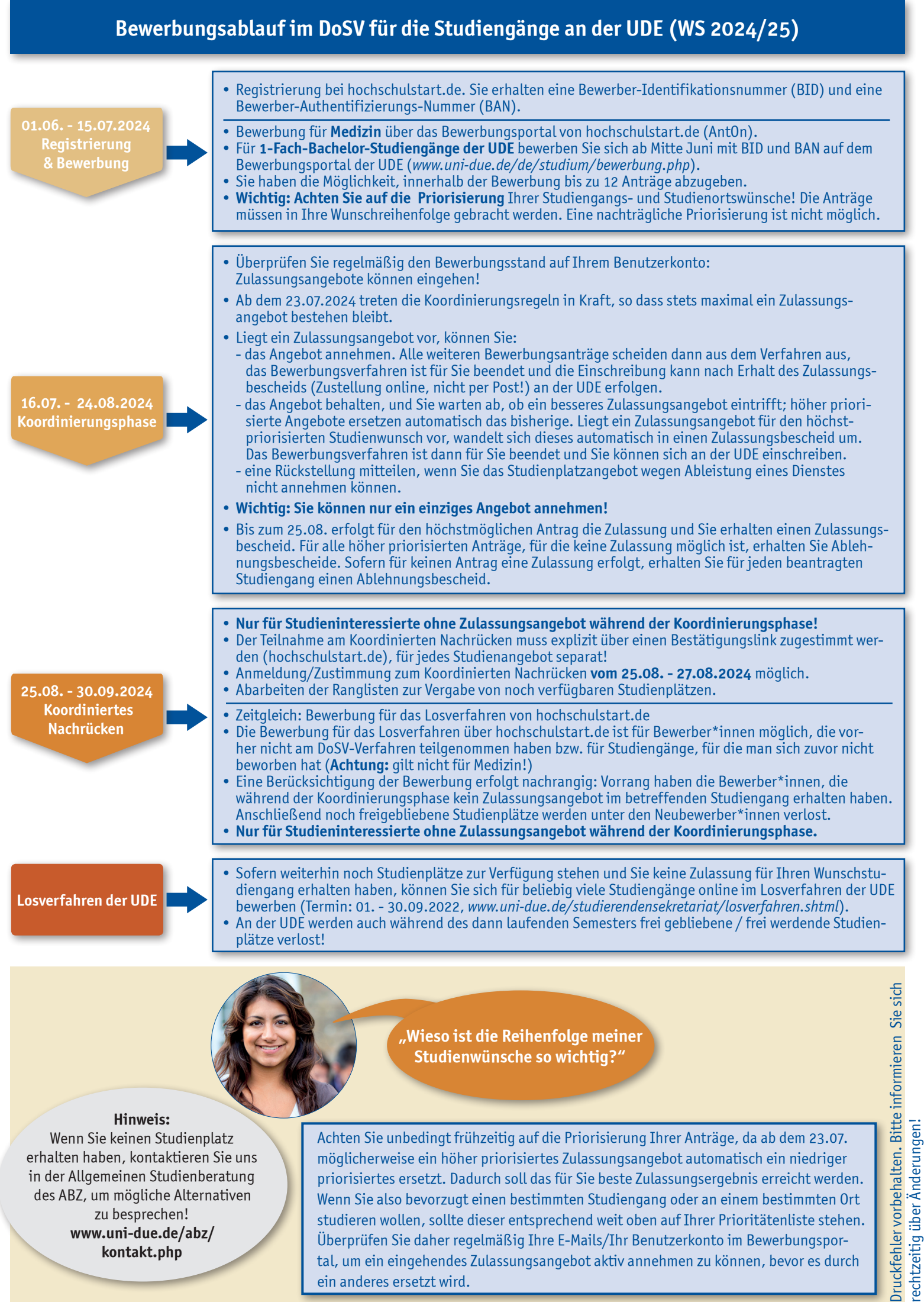

**www.uni-due.de/abz/ kontakt.php**

studieren wollen, sollte dieser entsprechend weit oben auf Ihrer Prioritätenliste stehen. Überprüfen Sie daher regelmäßig Ihre E-Mails/Ihr Benutzerkonto im Bewerbungsportal, um ein eingehendes Zulassungsangebot aktiv annehmen zu können, bevor es durch ein anderes ersetzt wird.

rechtzeitig über Änderungen!